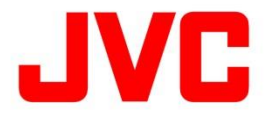

## 13/03/2023

## **FALLA CANAL DERECHO/IZQUIERDO O NO VINCULA CONEXIÓN BLUETOOTH**

Si no se oye sonido a través de uno de los auriculares o los auriculares no pueden ser conectados a su dispositivo BLUETOOTH, restaurar los ajustes de los auriculares al estado inicial es muy probable que solvente el problema.

En primer lugar, desvincule los auriculares JVC desde el menú Bluetooth de su dispositivo de audio, smartphone, etc.

Acto seguido, realice el proceso de restauración de los auriculares a su estado inicial. Este proceso puede variar dependiendo del modelo de auricular. En los siguientes enlaces dispone del proceso de restauración de diferentes modelos de auricular:

- [HA-A3T](https://manual3.jvckenwood.com/accessory/headphones/contents/ha-a3t/sp/GOUMSYdsaupjri.php)
- [HA-A6T](https://manual3.jvckenwood.com/accessory/headphones/contents/ha-a6t/sp/YRWWSYymkvhtrf.php)
- [HA-A7T](https://manual3.jvckenwood.com/accessory/headphones/contents/ha-a7t/sp/GOUMSYdsaupjri.php)
- [HA-A8T](https://manual3.jvckenwood.com/accessory/headphones/contents/ha-a8t/sp/GOUMSYdsaupjri.php)
- [HA-EC25T](https://manual3.jvckenwood.com/accessory/headphones/contents/ha-ec25t/sp/YRWWSYymkvhtrf.php)
- Otros [modelos](https://es.jvc.com/soporte/soporte_y_descargas/)

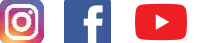

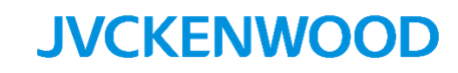